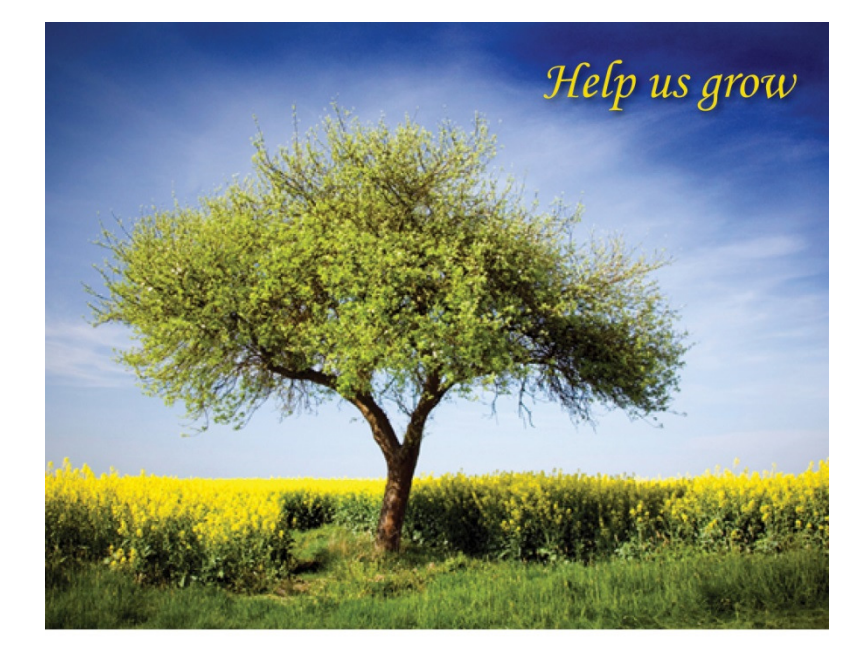

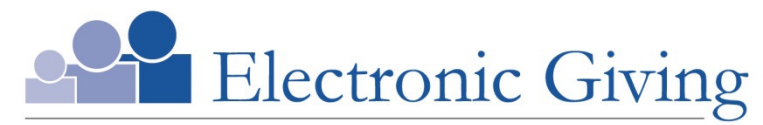

A convenient, consistent way to help our church grow

Trinity United Methodist Church

361 Sumner Ave., Springfield, MA 01108 P: 413-737-5311 + + + www.trinityspringfield.org Email: trinadmin1@gmail.com (church administrator)

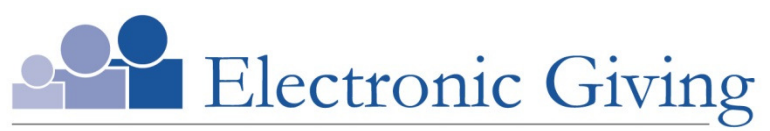

A convenient, consistent way to help our church grow

## **Enjoy the convenience of electronic giving**

Our church offers electronic giving, which allows you to make donations on a scheduled, automatic basis. If you are writing checks and preparing envelopes every week, you will especially appreciate electronic giving. It is convenient for you and provides much-needed donation consistency for our church.

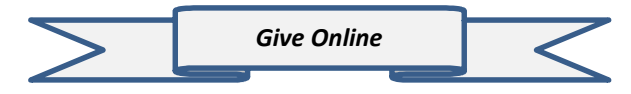

## **How to get started**

To set up electronic donations, simply complete the authorization form on the right and return it to the church office. Donations can be debited automatically from either a checking or savings account.

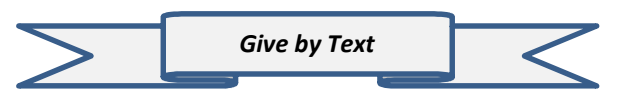

## **You can now make a contribution to Trinity Church with a quick text message!**

Simply send a text to **413-320-4263** with the amount you would like to contribute. Make sure to include the dollar sign before the amount. Example: \$25. Within a few minutes, you'll be sent a text with a link to register. Click on the link and enter your cardholder name and credit or debit card information. Once your registration is complete, you will receive a text verification and a receipt via email. For future giving, simply send a text with the amount you wish to give, and it will process automatically!

## A <sup>U</sup> <sup>T</sup> <sup>H</sup> <sup>O</sup> <sup>R</sup> <sup>I</sup> <sup>Z</sup> <sup>A</sup> <sup>T</sup> <sup>I</sup> <sup>O</sup> <sup>N</sup> <sup>F</sup> <sup>O</sup> <sup>R</sup> <sup>M</sup>

\* <sup>R</sup> <sup>e</sup> <sup>q</sup> <sup>u</sup> <sup>i</sup> <sup>r</sup> <sup>e</sup> <sup>d</sup> <sup>i</sup> <sup>n</sup> <sup>f</sup> <sup>o</sup> <sup>r</sup> <sup>m</sup> <sup>a</sup> <sup>t</sup> <sup>i</sup> <sup>o</sup> <sup>n</sup>

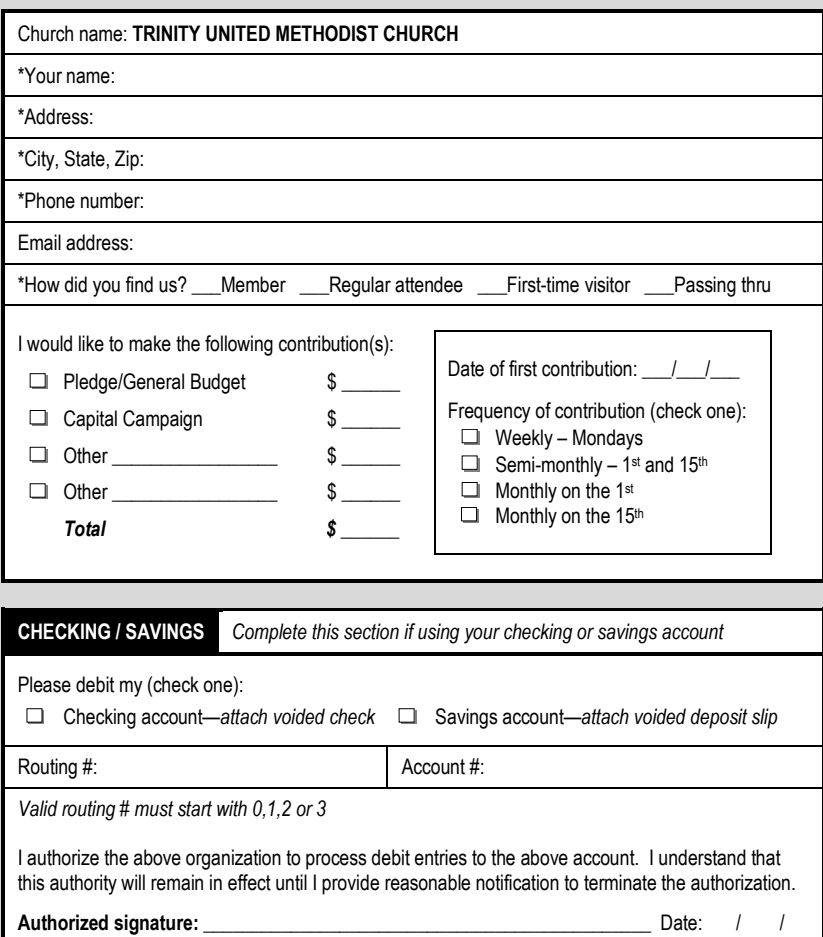

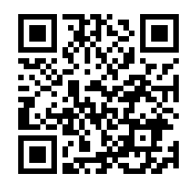

Scan the code to go immediately to the Donations Page. You can register online as well.